# **1С Шина.**

## Простая и эффективная интеграция

Ожогов Сергей, 1С

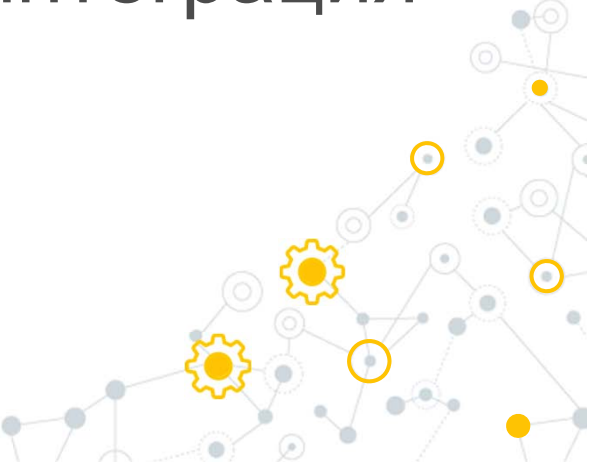

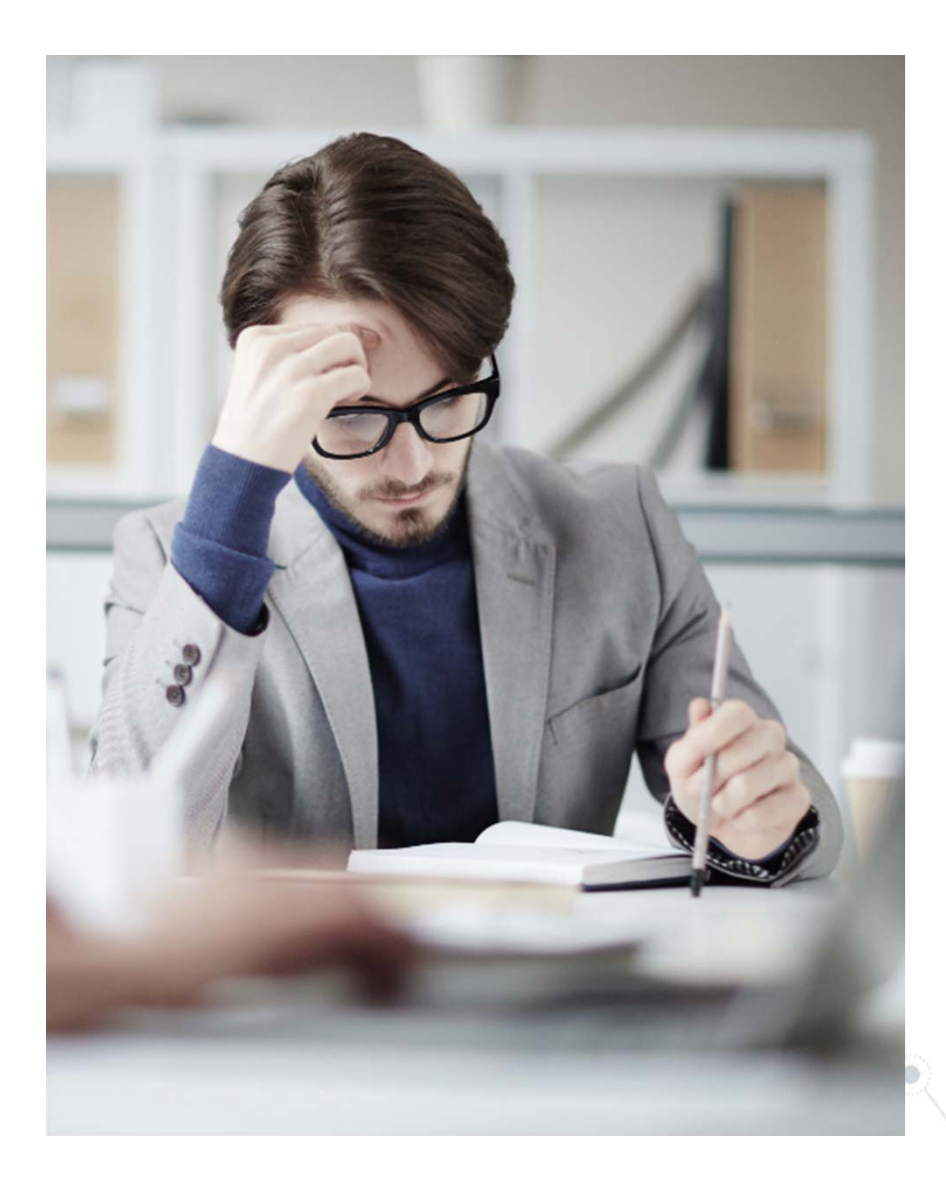

- •Ошибки
- Где мои данные?
- Разрозненные форматы
- Трудоемкость поддержки
- •Рассинхронизация данных

2

Тяжело масштабировать

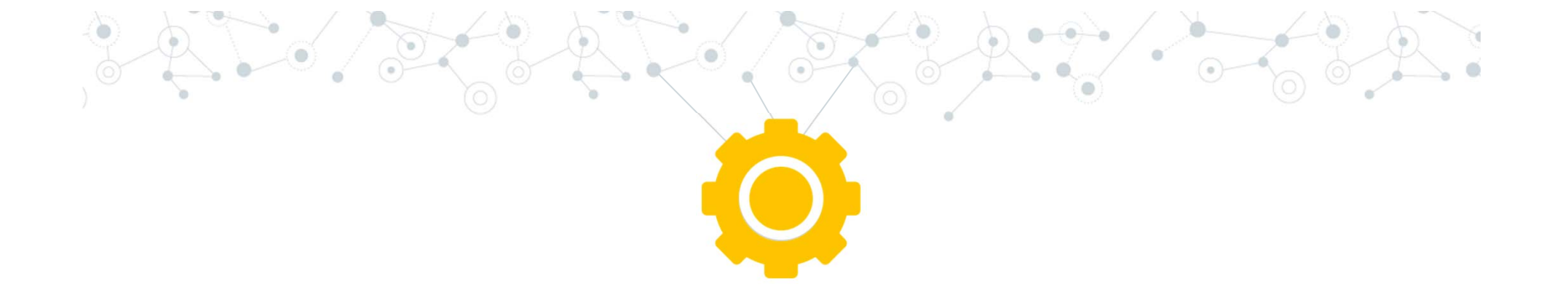

# Что делать?

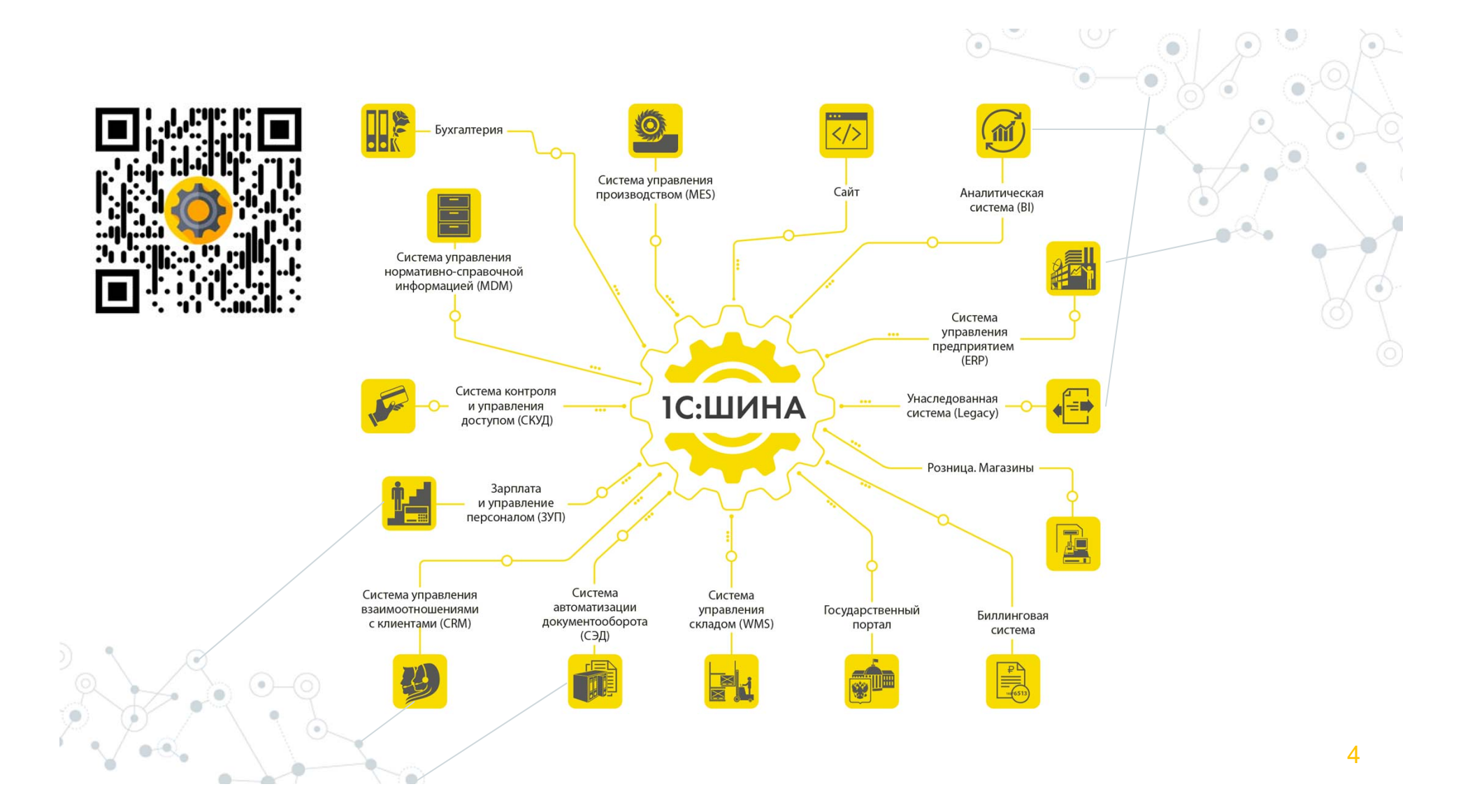

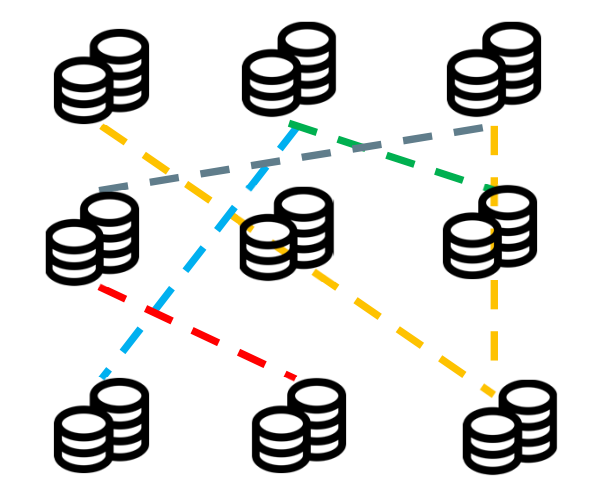

- •Множество протоколов
- •Трансформация
- •Маршрутизация

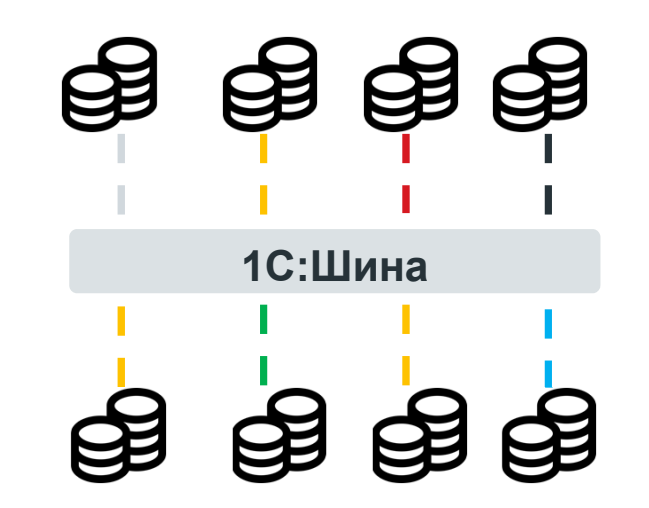

- •Гарантированная доставка
- $\bullet$ Асинхронный обмен
- •Мониторинг

5

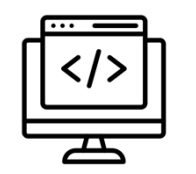

Легкая разработка low-code \ no-code

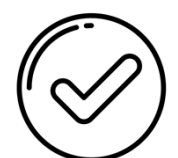

Нативно для 1С

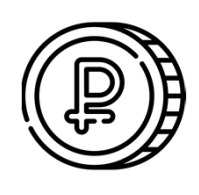

Понятная и конкурентная стоимость

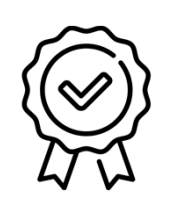

Входит в реестр отечественного ПО

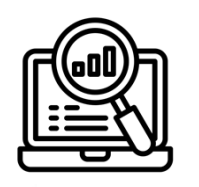

Работа в webбраузере

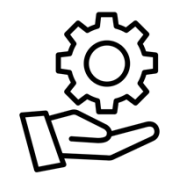

Поддержка и обновления в ИТС

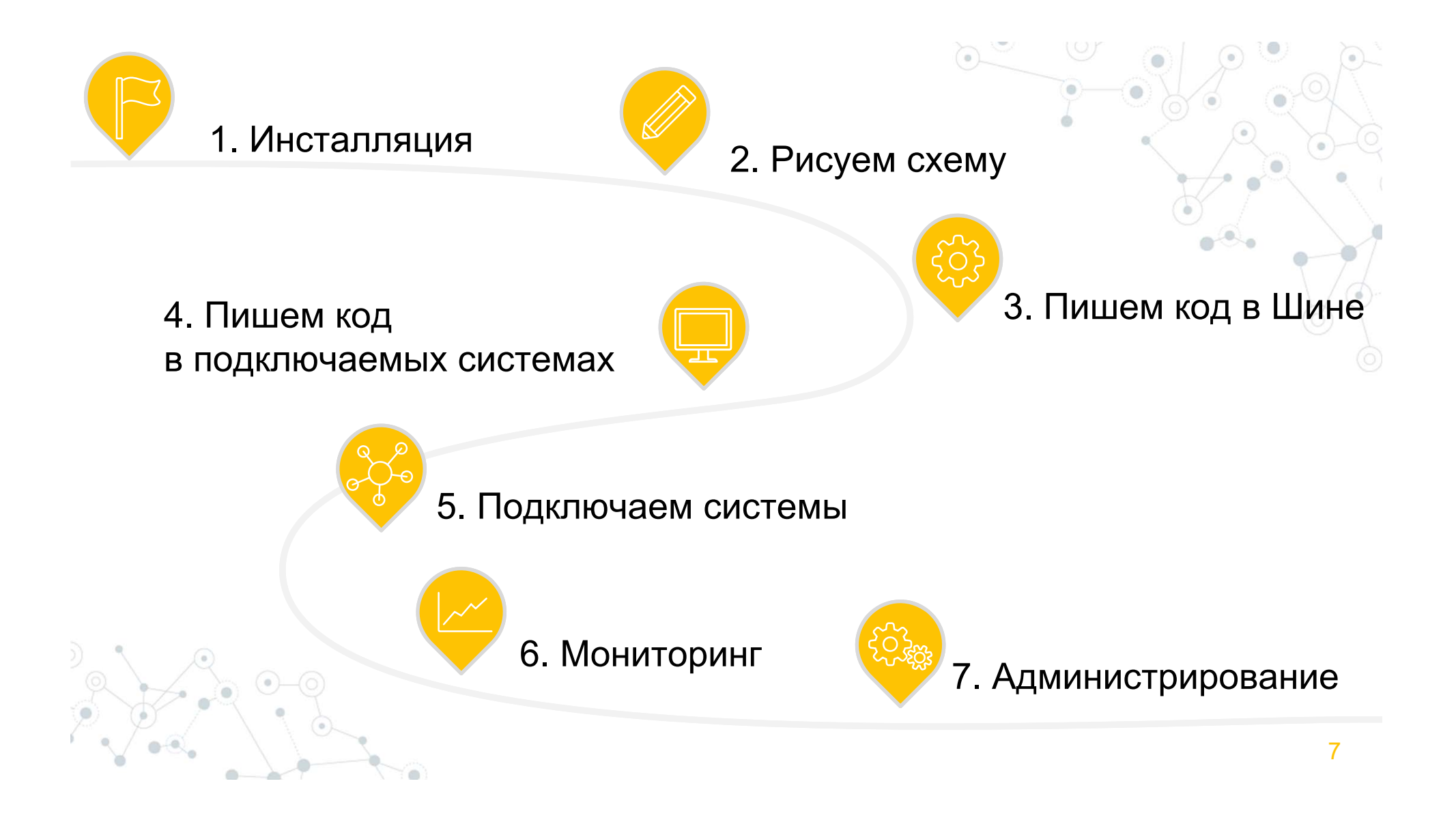

## 1. Инсталляция

#### **Установщик**

D 1С: Предприятия  $\qquad \qquad =\qquad \qquad \Box \qquad \times \qquad$ N  $\mathbb{R}$  1C:Шина Доступно для установки Описание 1СШина. 1С:Шина Установить -Соругідн. © ООО 1С-Софт, 1996-2023. Все права защищень<br>3.1.6+23 • Установщик 1С:Предприяти 口  $\mathsf{x}$ 1<sup>0</sup> 1С:Шина Установлено  $\frac{10}{2}$  1СШина © ООО "1С-Софт", 1996-2023. Все права защищены. Идет установка... Соругідһt © ООО 1С-Софт, 1996-2023. Все права защищены.<br>4.0.3+46 1С:Шина тС:Шина<br>Copyright © ООО 1С-Софт, 1996–2023. Все права защищены.<br>3.1.6+23 1С:Шина Копирование файлов компонента 1С:Шина. Соругідіт. © ООО 1С-Софт, 1996-2023. Все права защищены.<br>3.1.8+37 .<br>Домашняя директория установки: :\Program Files\1C\1CE Домашняя директория установки: Доступно: 93,54 GB  $\mathbf{a}$ C:\Program Files\1C\1CE Изменить

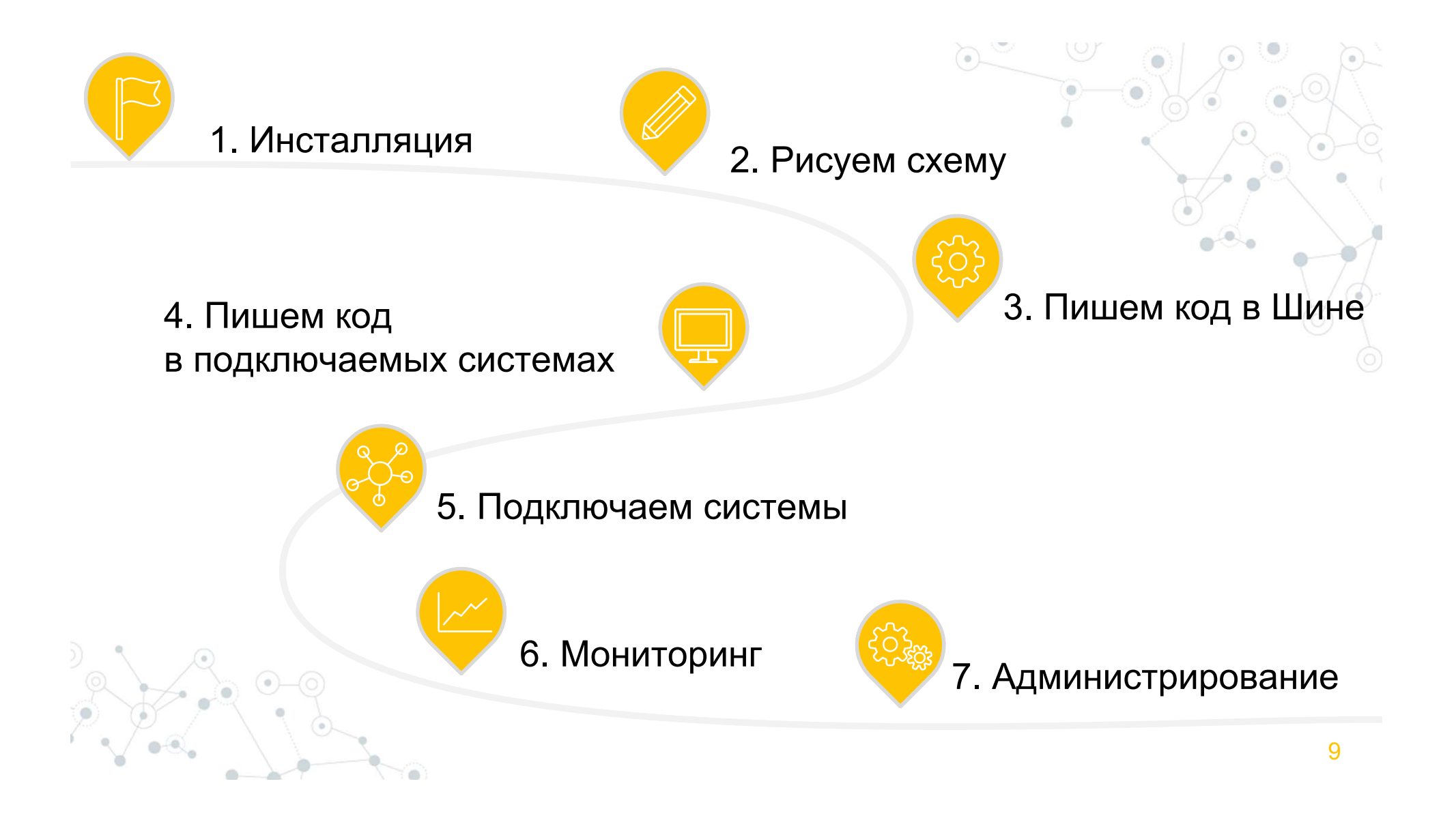

# 2. Рисуем схему

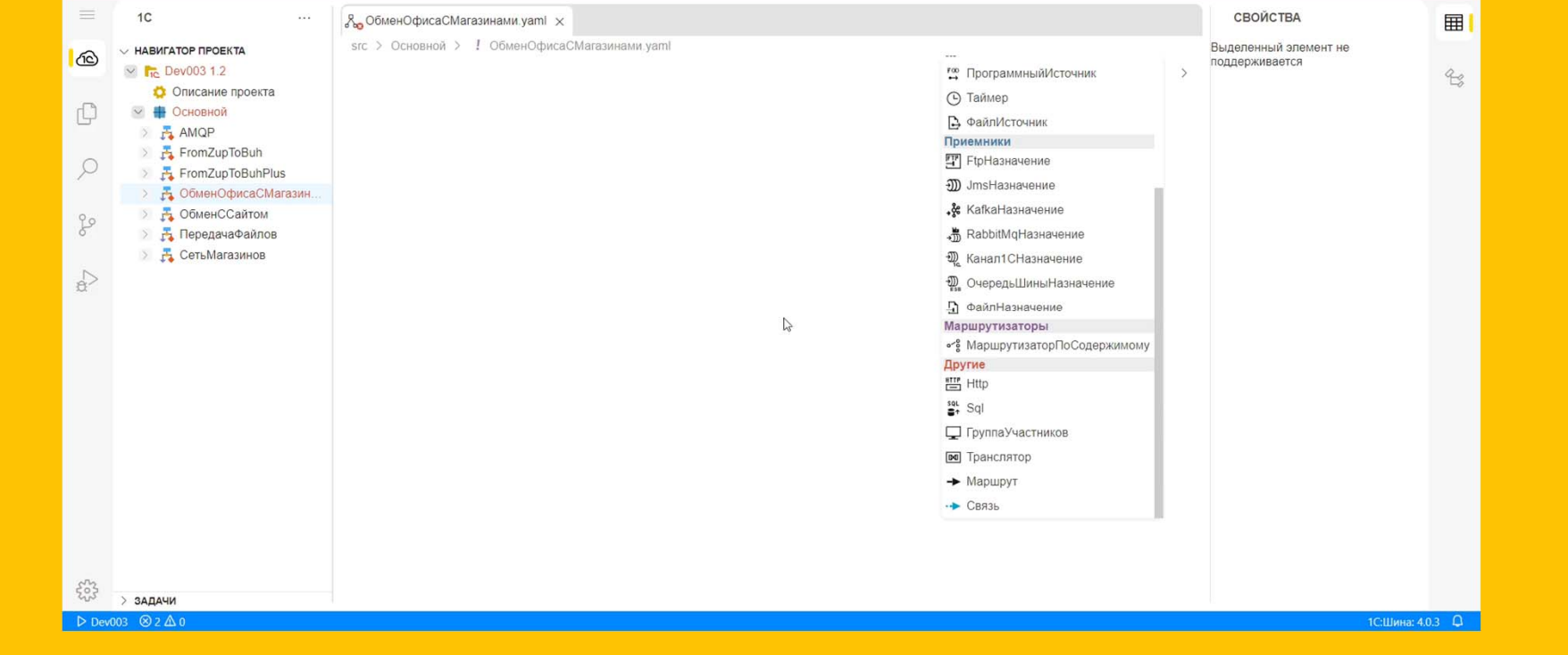

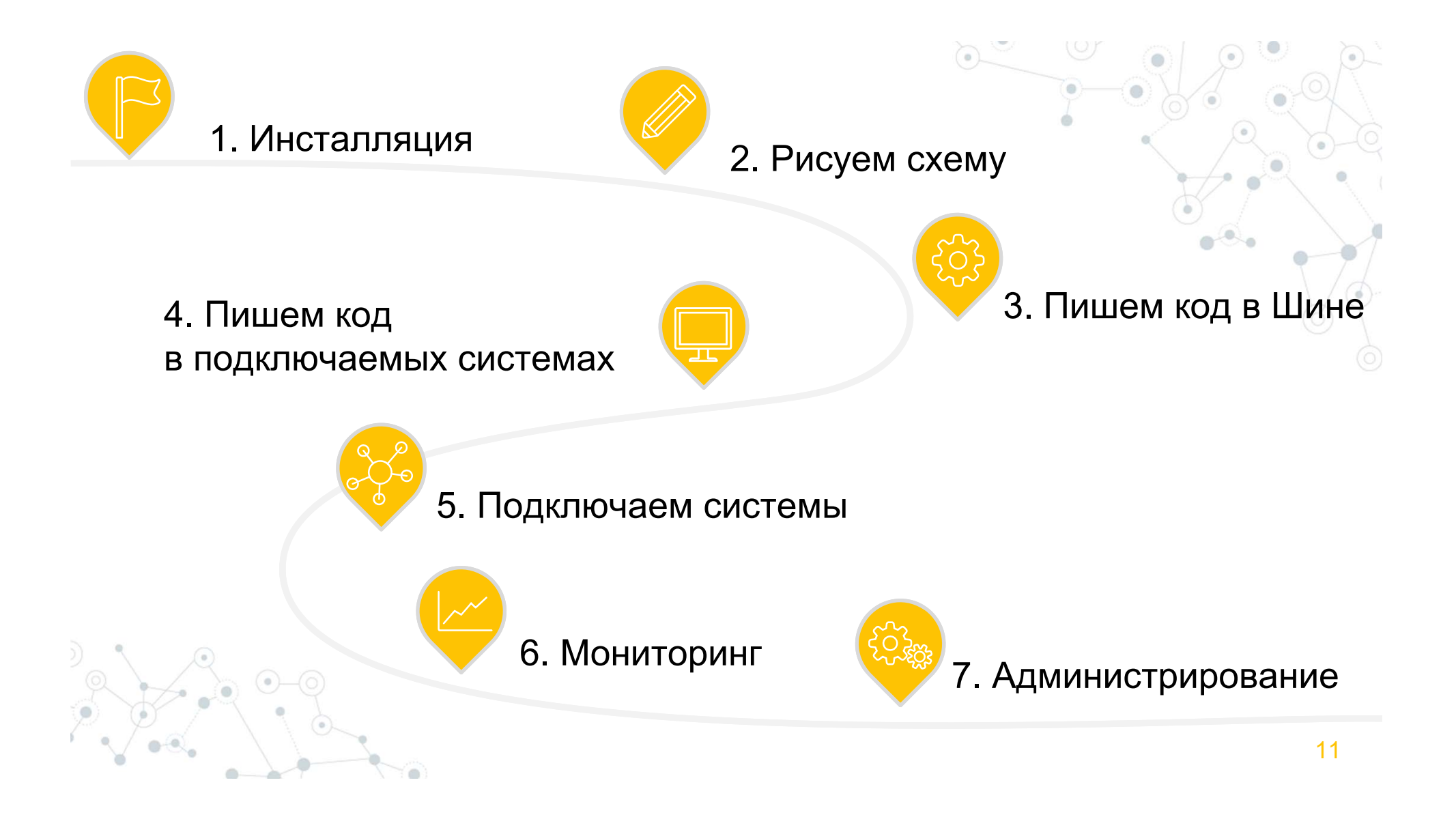

### 1. Инсталляция 2. Рисуем схему **3. Пишем код в Шине**

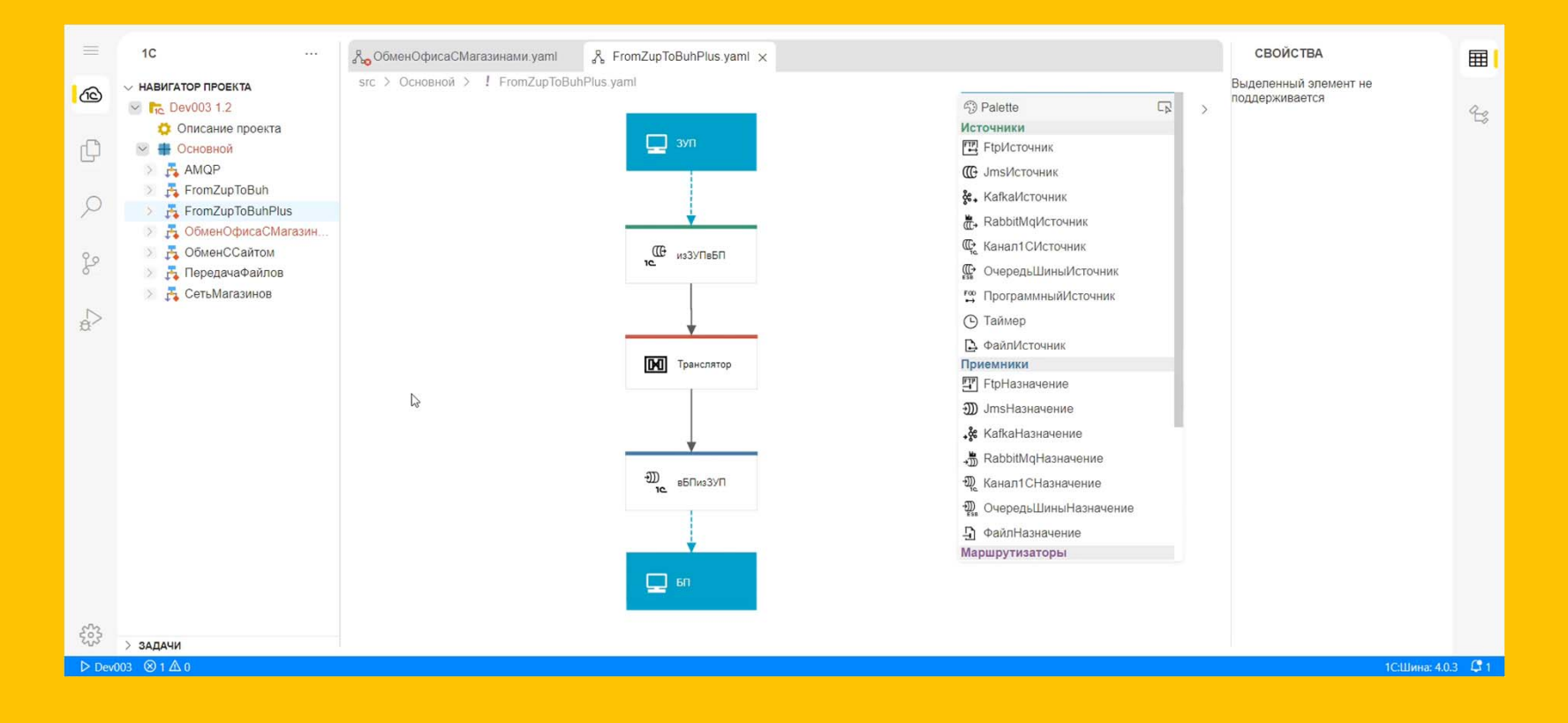

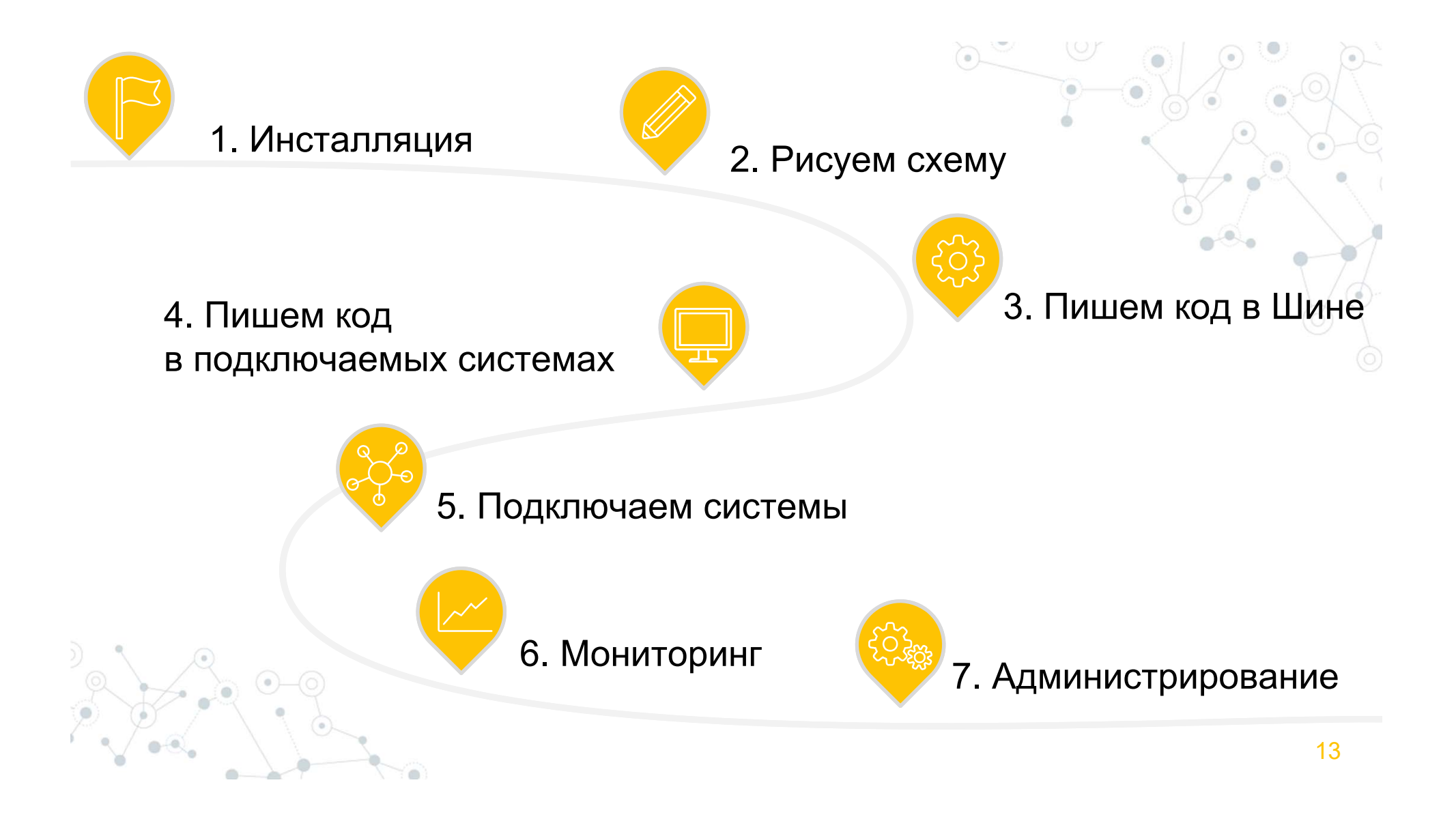

#### **4. Пишем код в подключаемых системах**

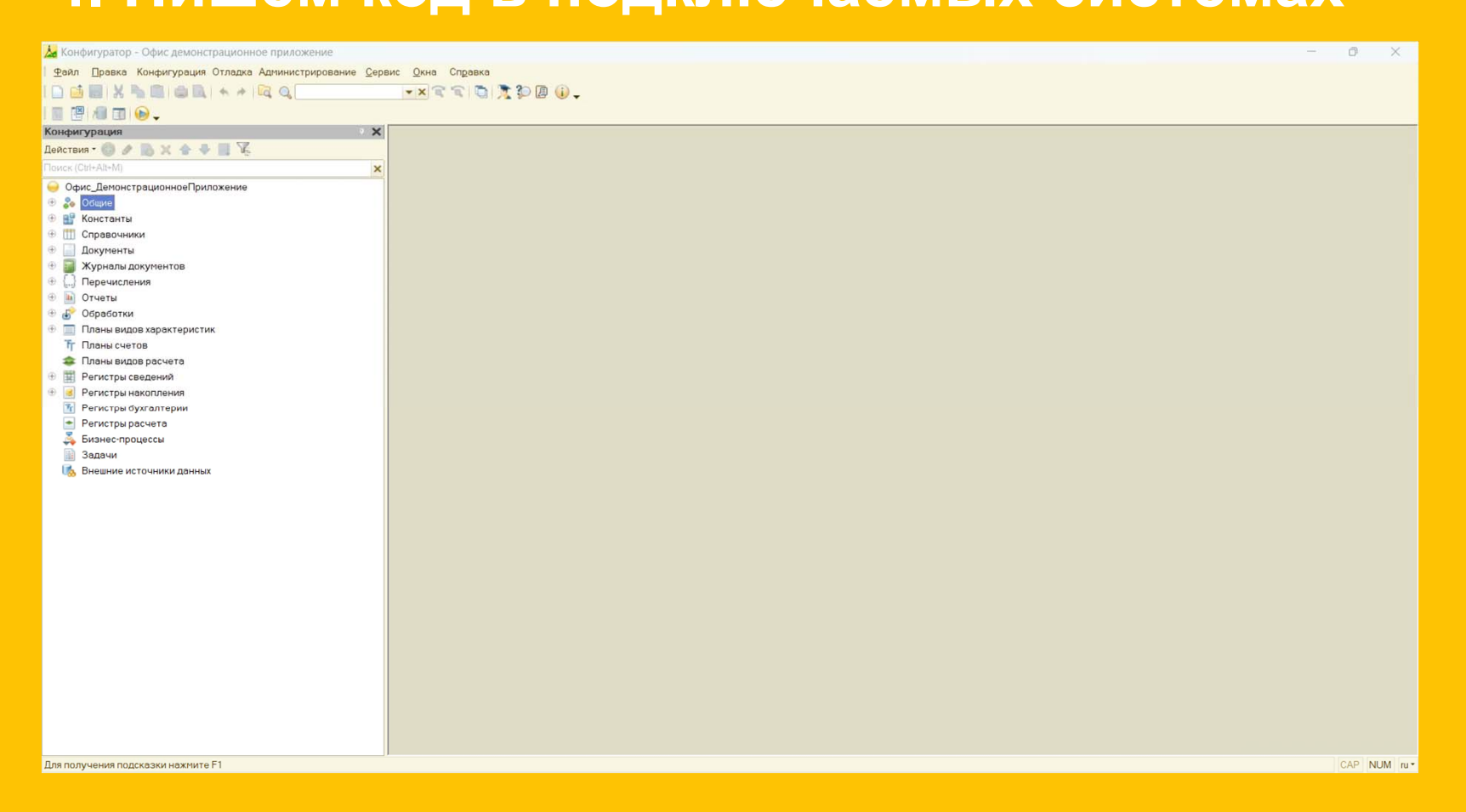

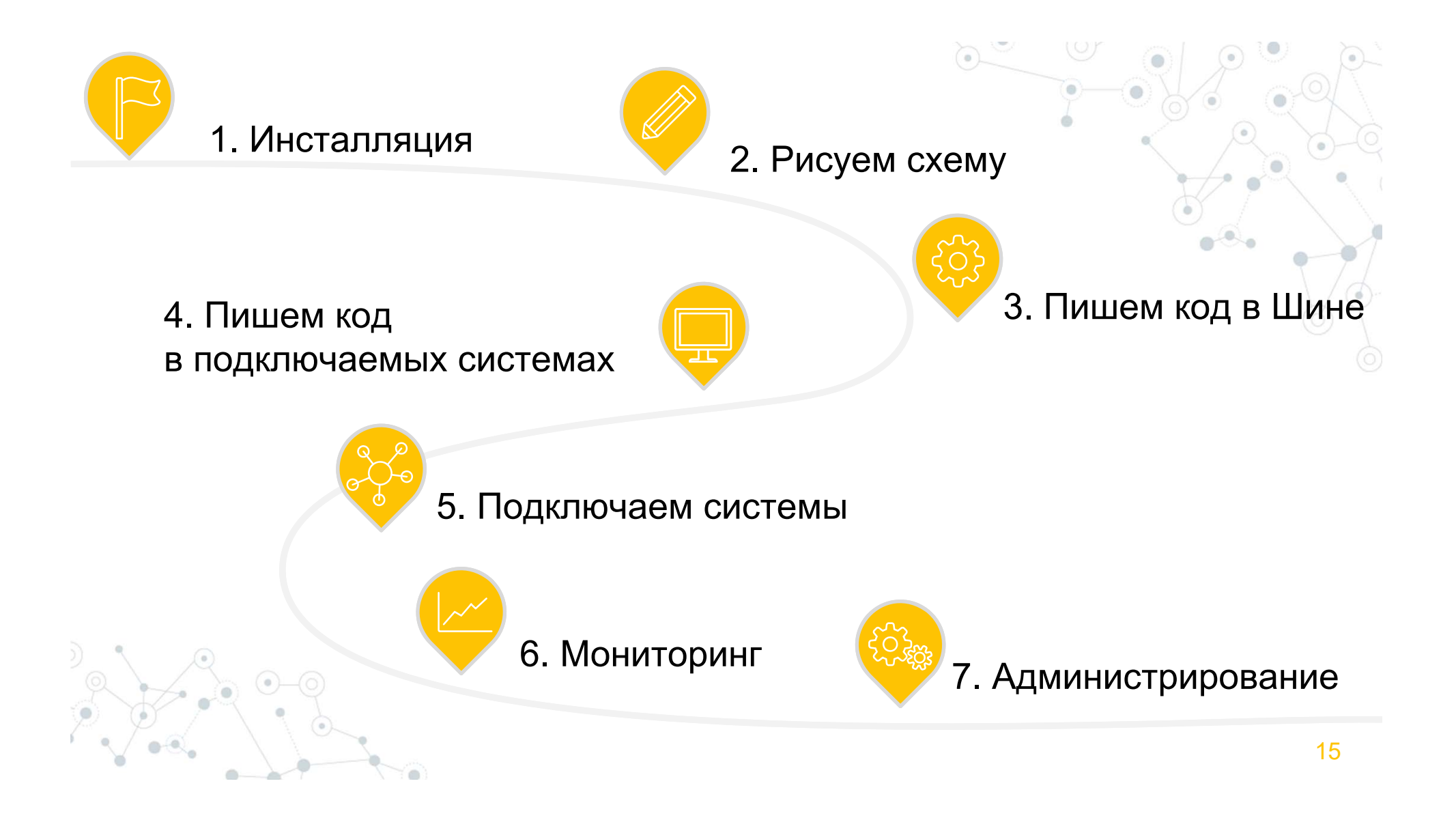

#### э. Подключаем системы **5. Подключаем системы**

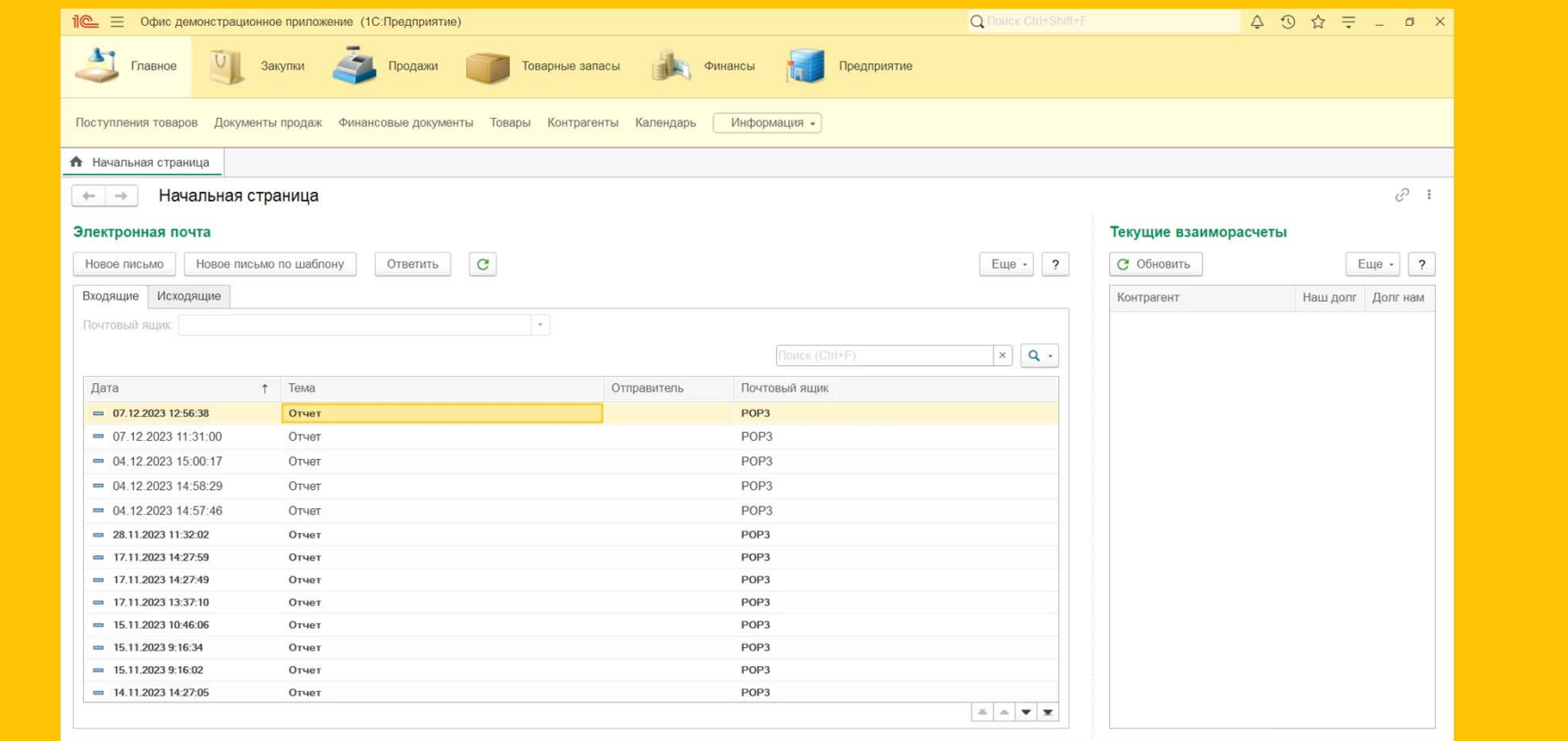

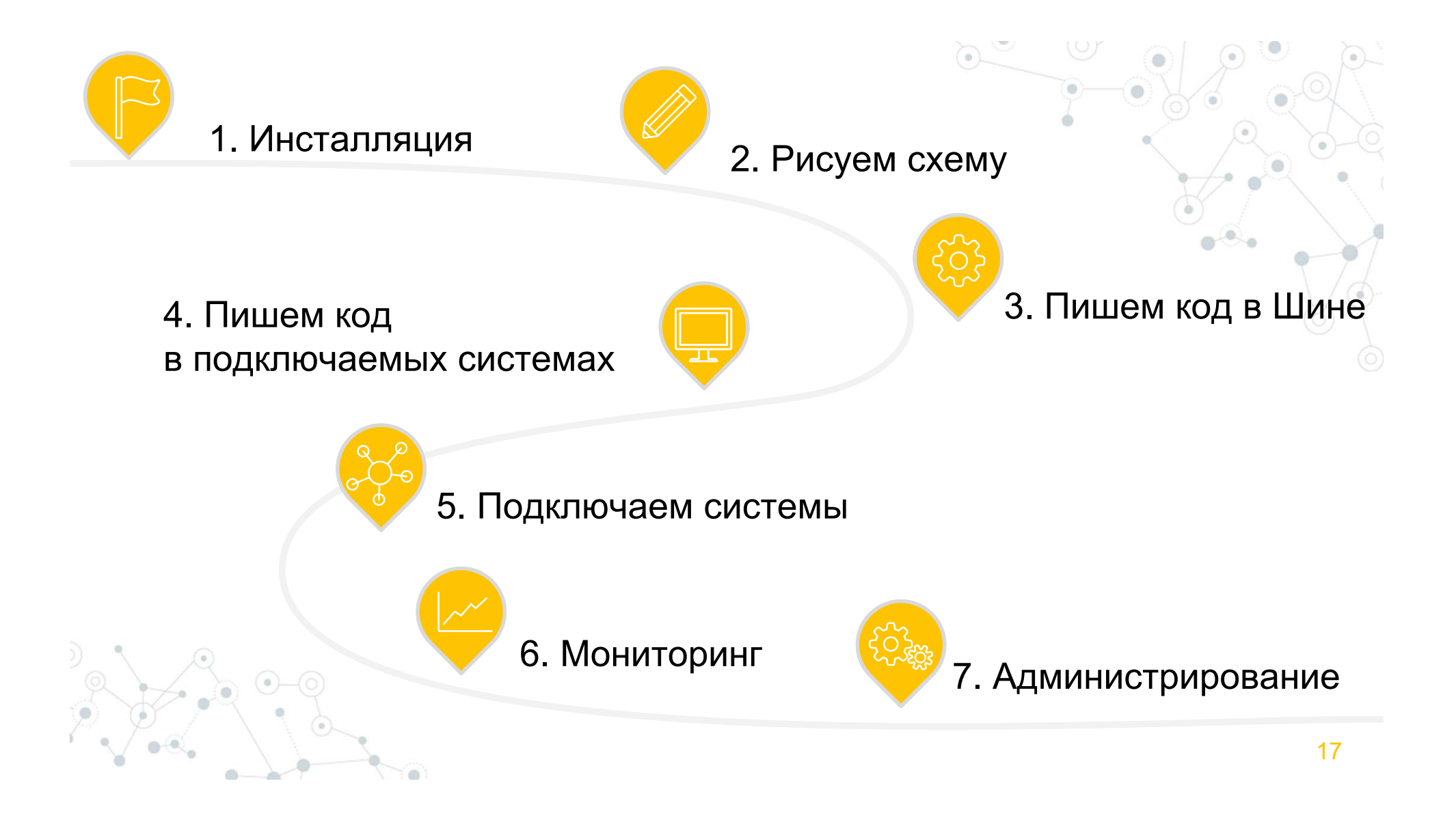

#### о. Мониторинг 2. Рисуем схему и полно **6. Мониторинг**

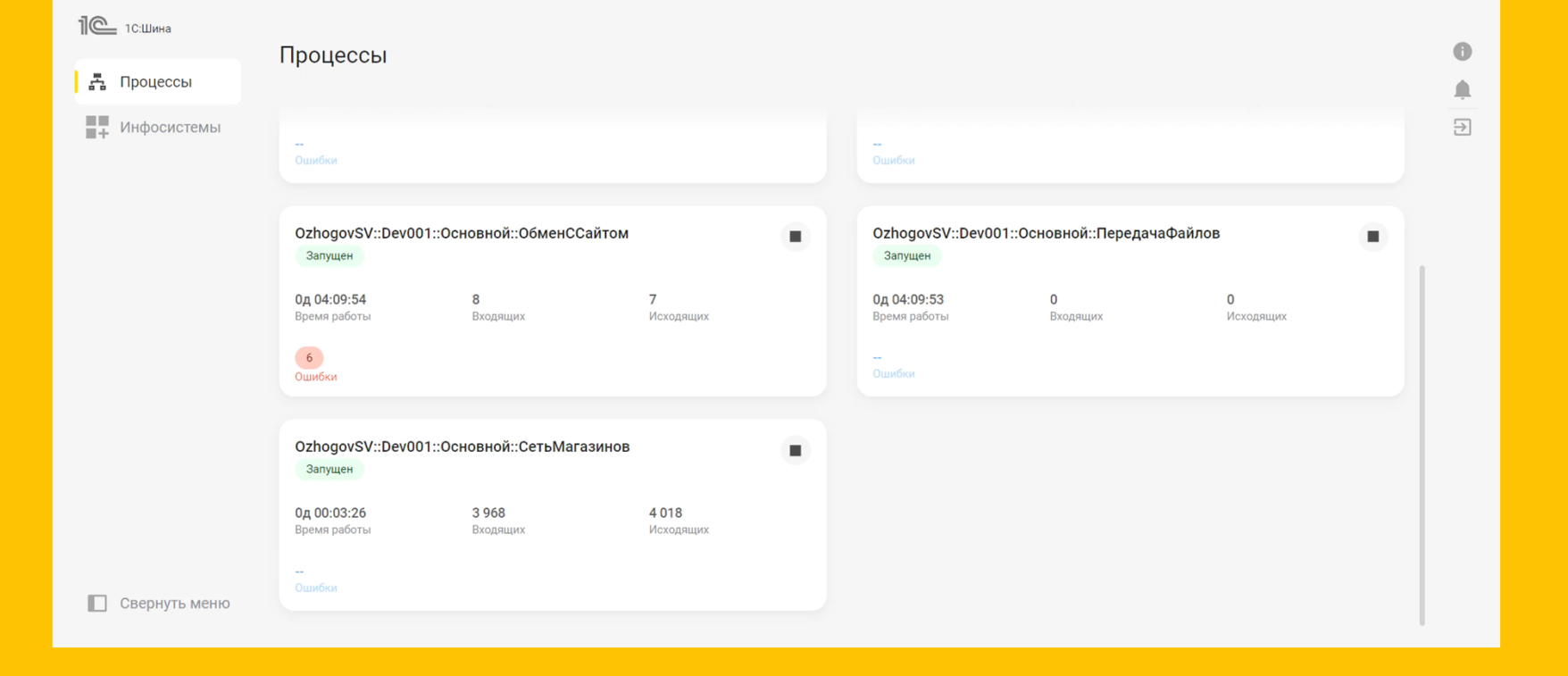

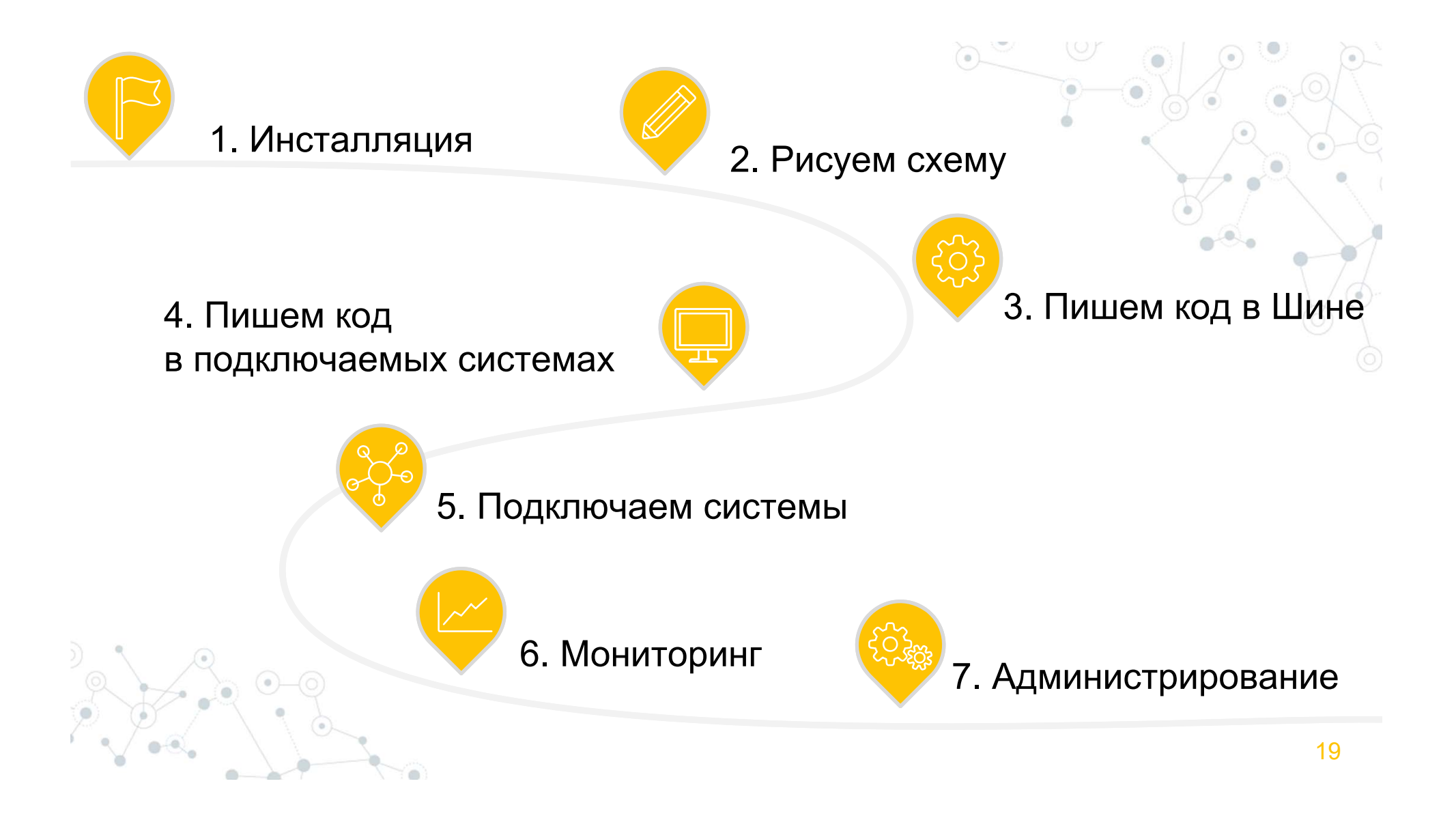

## **7. Администрирование**

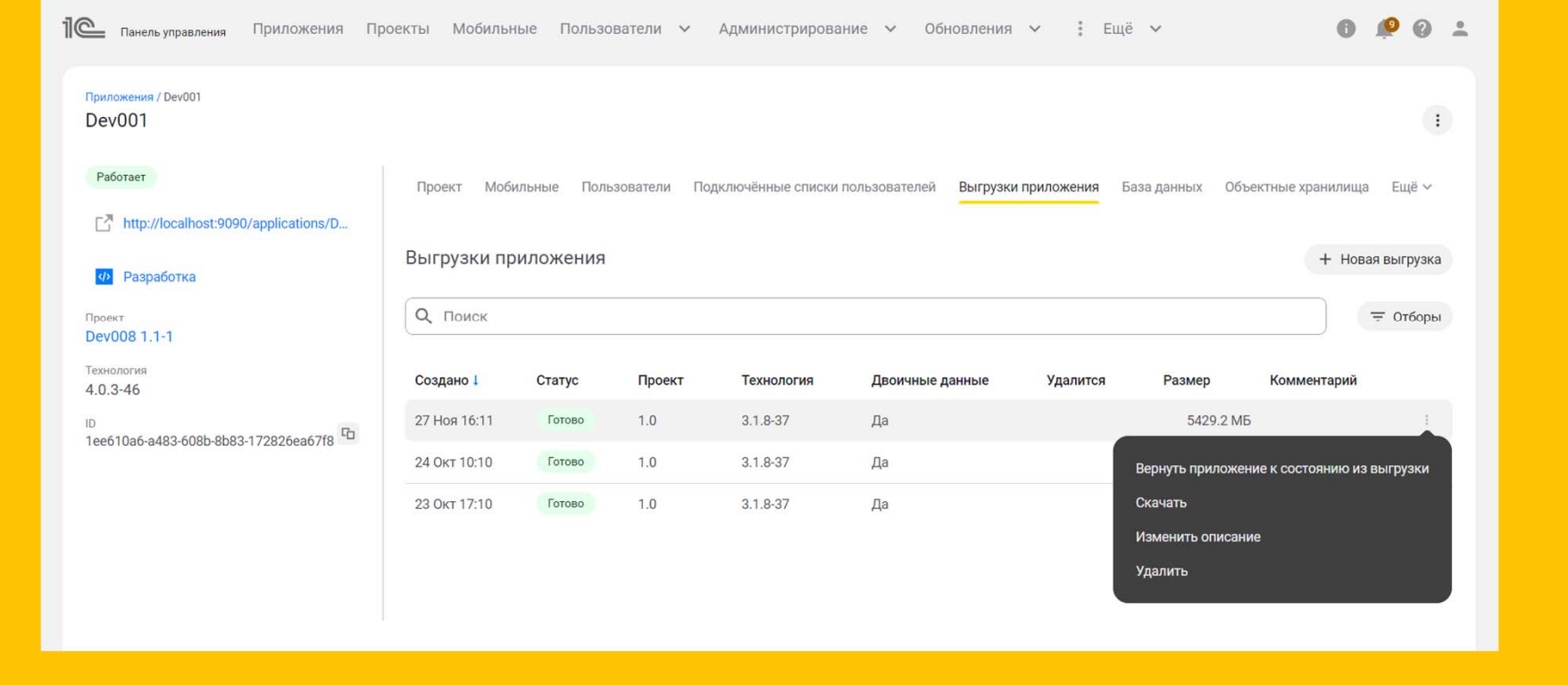

#### **Внедрения 1С:Шины ТамбовскийГУ им.Державина** интеграция множества систем на 1С и не на 1С**Москвич**త్వి -короткие сроки внедрения -через 1С:Шину работают все ключевые процессы - конвейер и **МПР** работа с дилерами) большая распределённая по всей стране сеть информационных систем - большое количество баз **Альфа Партнер Самарский металлургический завод**  высокая интенсивность консолидация данных для отчетностиобменов и производительность

 $\rightarrow$ 

 $\Delta$ 

 $\sum_{i=1}^{n}$ 

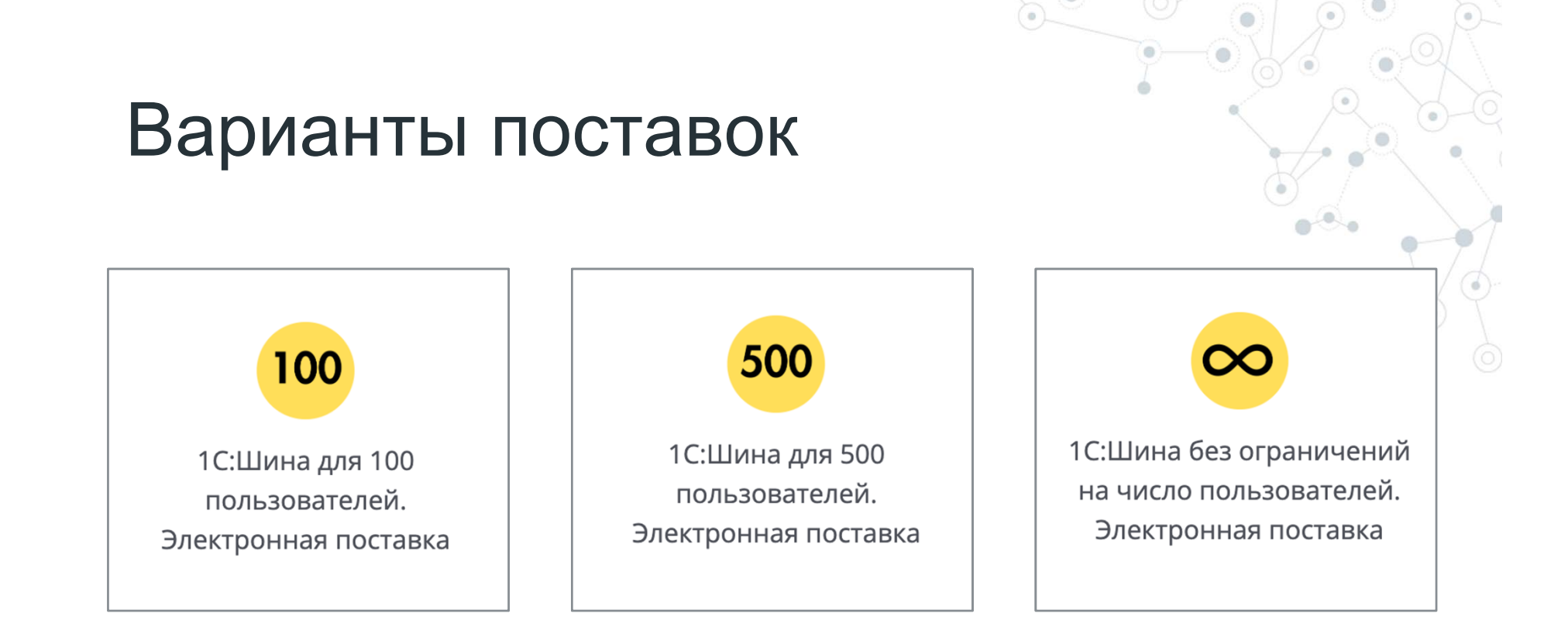

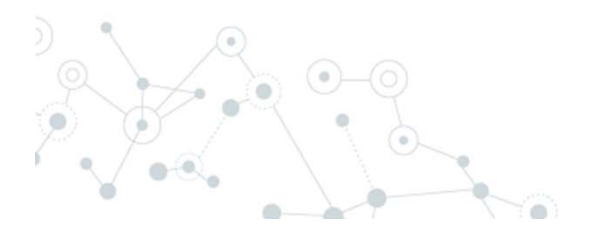

# Как научиться?

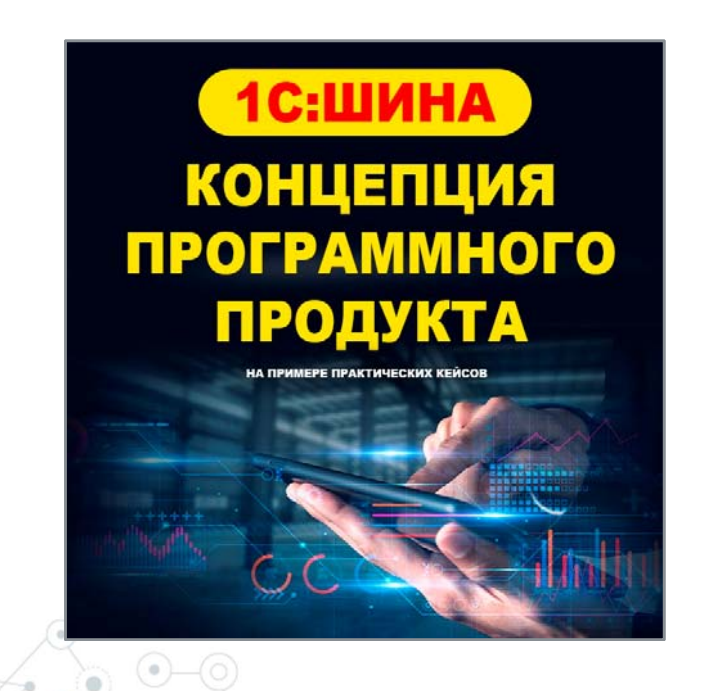

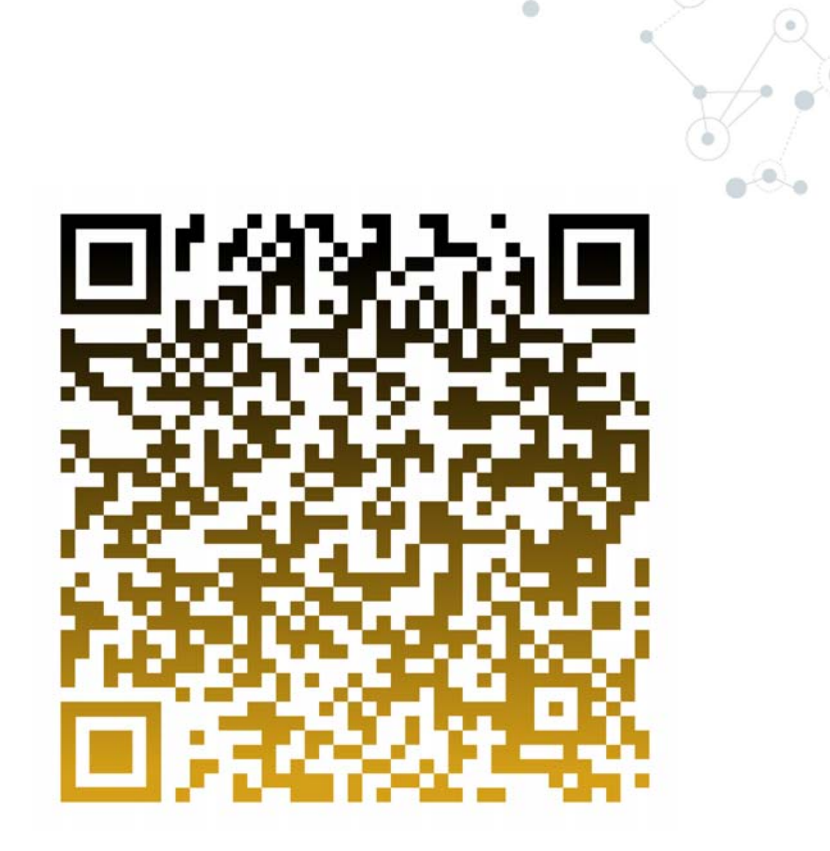

# Как научиться?

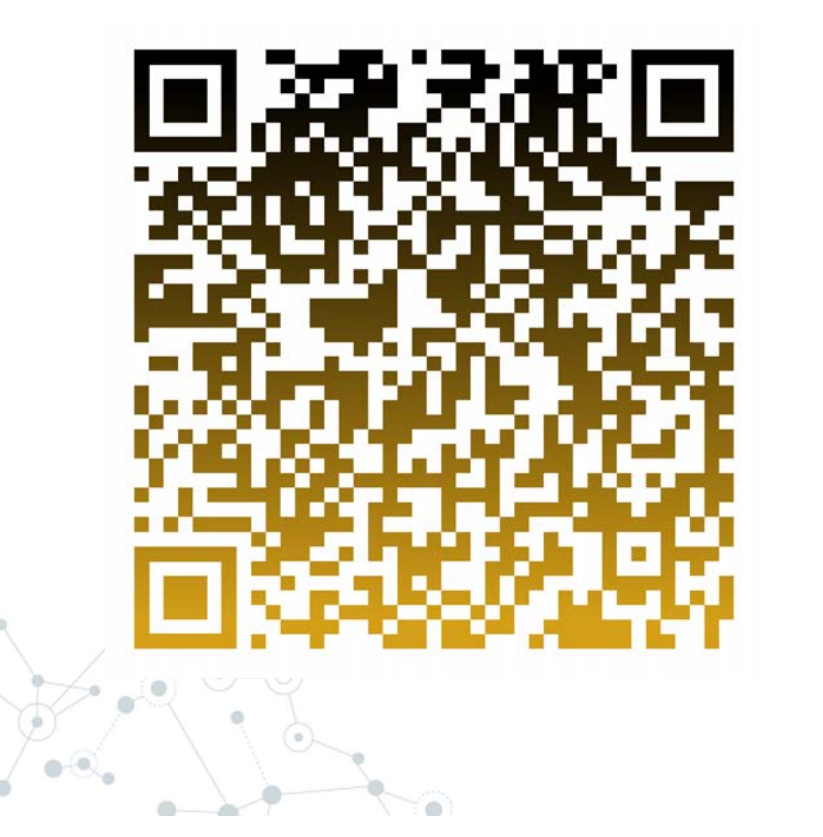

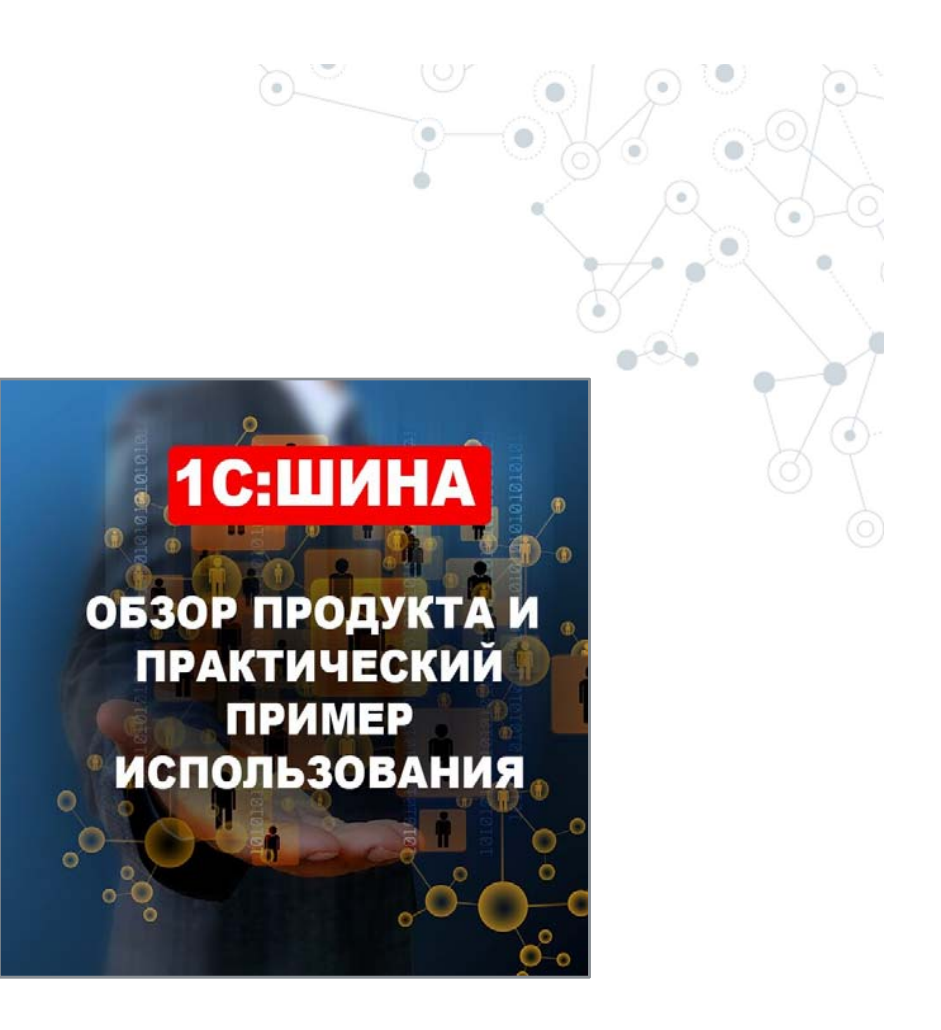

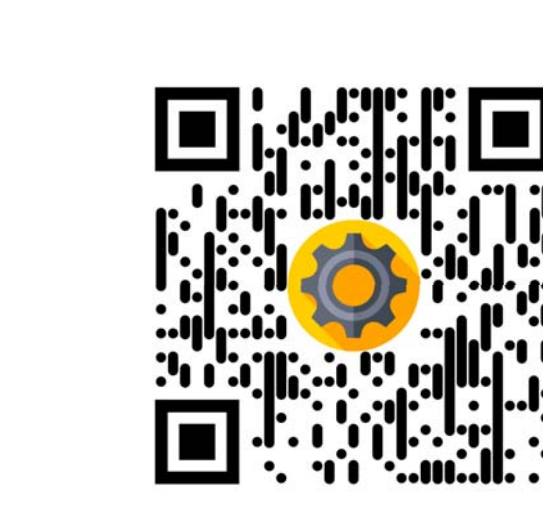

# **1С Шина.**

## Простая и эффективная интеграция

Ожогов Сергей, 1С E-mail ozhs@1c.ru Телефон +7(903)794-7527